# $\Diamond$  spectracom

## Technical Note: NetClock™ 9483 Compliance to NENA Standard #75-001: Security for Next-Gen 911

#### **Introduction**

This technical note documents the compatibility of NetClock® model 9483 master clock with the relevant sections of the National Emergency Number Association's (NENA) Security for Next-Generation 9-1-1 Standard (NG-SEC). This report also applies to the SecureSync® time and frequency reference system as it shares the same software.

This paper also describes the NetClock configuration settings required to meet the relevant NG-SEC requirements.

#### **Requirements**

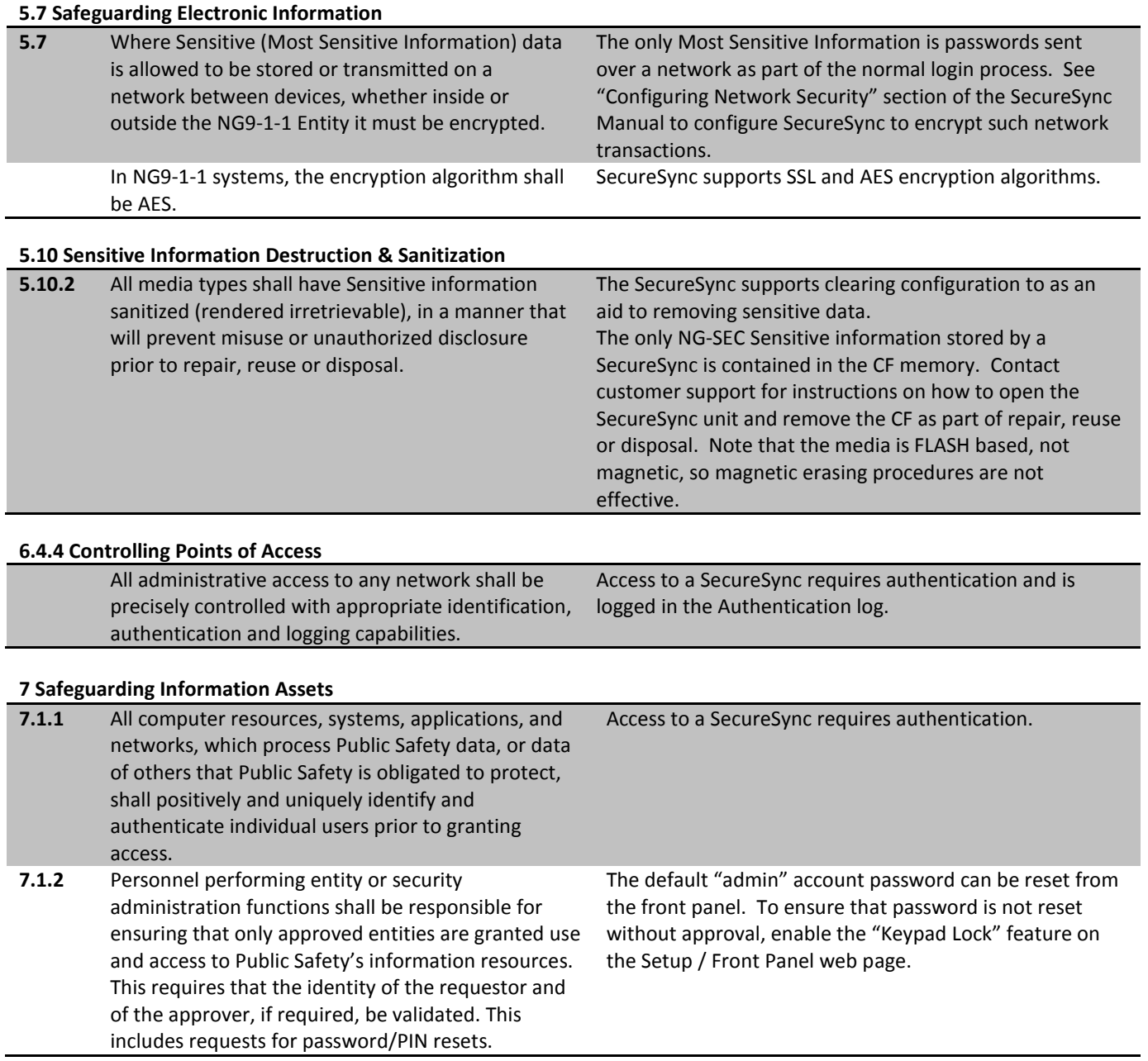

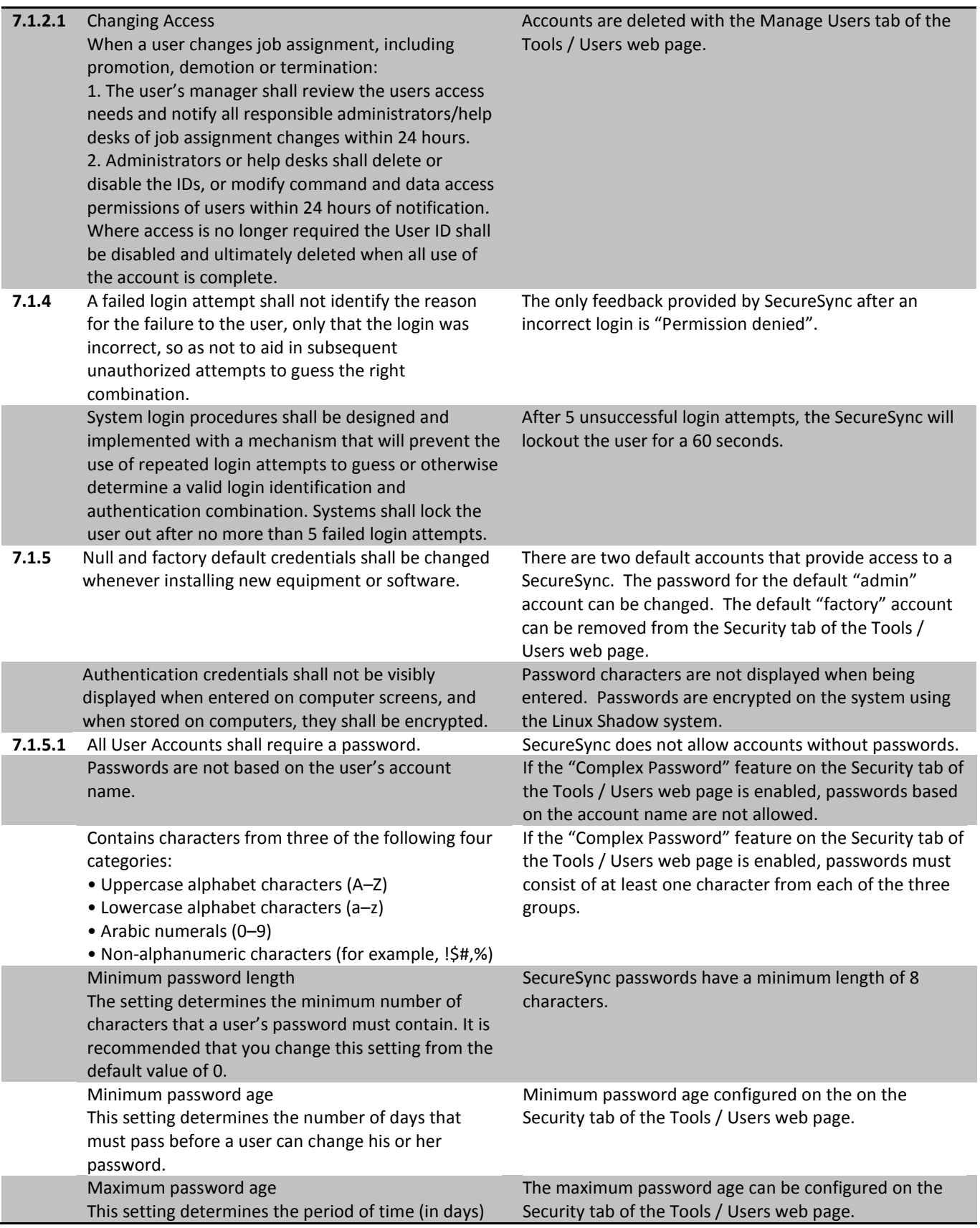

ı

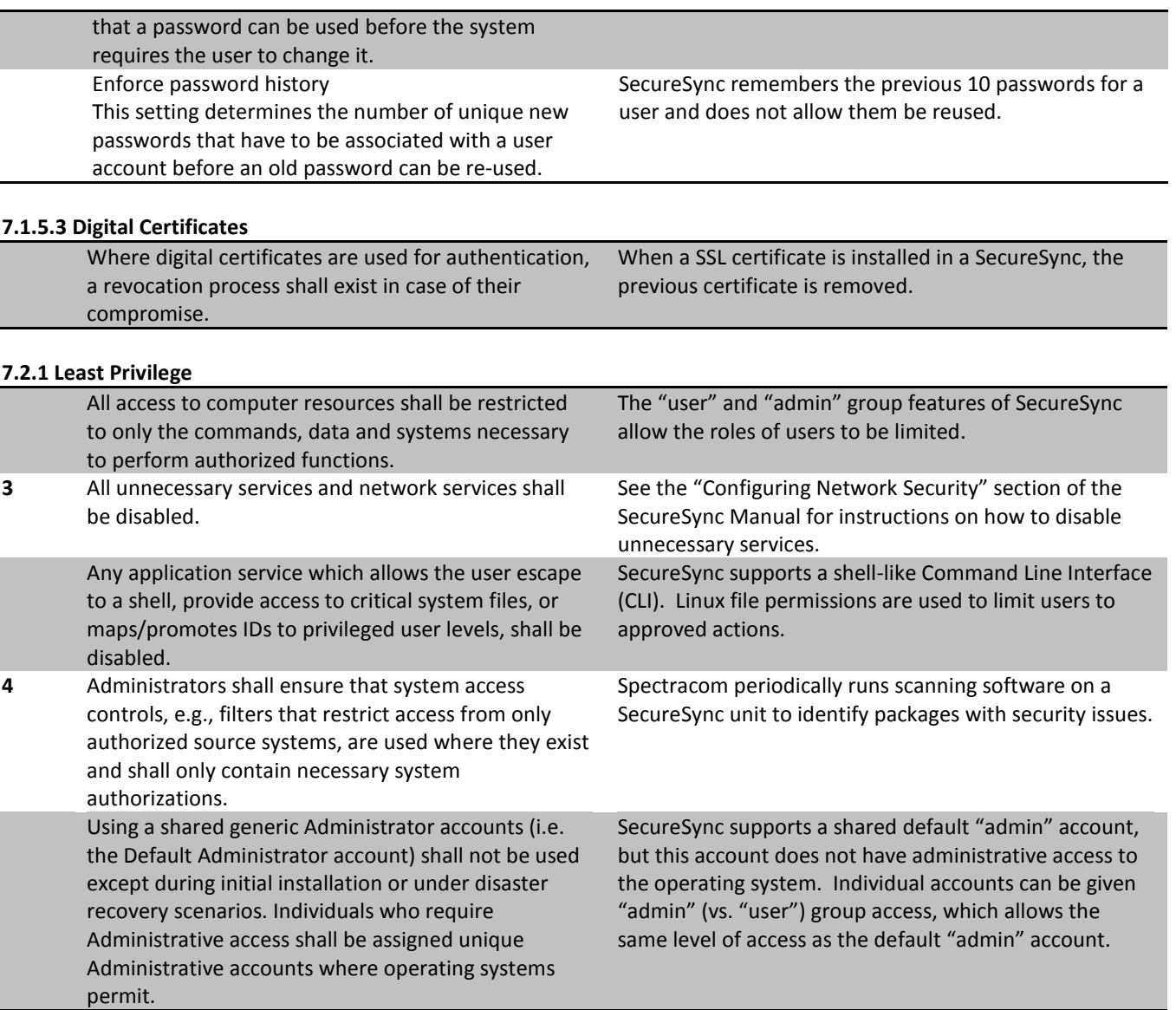

#### **7.2.2 W**

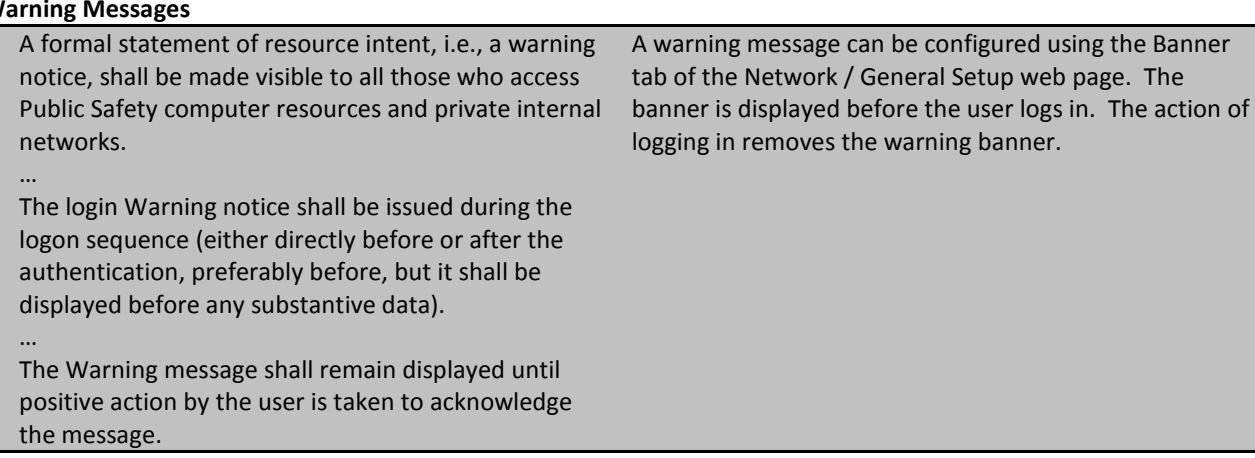

#### **7.2.3 Access Control Measures**

Access control measures shall be utilized by all computer resources, systems, applications and networks at all times to restrict access to sensitive information or system/network processors to authorized personnel only. Such measures could include the use of system configuration, file system permissions, system rights or access control software, etc. Where possible access control shall be accomplished with "role-based" privileges that assign users to roles and grant access to members of a role rather than to individuals.

The "user" and "admin" group features of SecureSync create two groups of users. Admin group users have full access to all the configurable features of the SecureSync. User group users have read-only access to network and security features, but write access to time and frequency features.

#### **7.2.4 Sensitive File/Resource Access Permissions**

Non-privileged users shall not have read/write access to system files or resources such as protected memory, critical devices, executable programs, network configuration data, application file systems, etc. Only users who have administrative responsibilities, e.g., administrators and their designated backups, may be assigned passwords to access and modify these sensitive files/resources.

Admin group users may change the network configuration; however they don't have direct access to the network configuration data. No users have access to protected memory, critical devices, executable programs etc.

#### **7.2.7 Screensavers and Inactive Sessions**

Devices not capable of enforcing a password protected screensaver or a keyboard lock, such as dumb terminals, shall have at least one of the following:

6. Have session inactivity timeouts set for 15 minutes.

SecureSync supports a configurable session timeout administered on the Security tab of the Tools / Users web page.

### **7.3.3.2 Key Lifecycle Management**

…

Asymmetric keys shall be at least 1024 bits in length. However, this shall be increased to 2048 bits where feasible.

SecureSync supports both 1024 and 2048 key lengths.

#### **7.4.1 Obtaining Files or Software**

All files and software shall be obtained from trusted sources, and shall be scanned for viruses and malicious code. Any binary or executable files obtained from untrusted sources, shall be verified to be free of logic bombs or other malicious code before being used. Freeware, Shareware & Open Source software shall be obtained from a reputable source, e.g. Public Software Library (PSL).

All third party packages used in SecureSync are obtained from reputable sources. All packages are obtained as source code, none are obtained as binaries or executable files.

USA | 1565 Jefferson Road, Suite 460 | Rochester, NY 14623 | +1.585.321.5800 | sales@spectracomcorp.com FRANCE | 3 Avenue du Canada | 91974 Les Ulis, Cedex | +33 (0)1 64 53 39 80 | sales@spectracom.fr UK | 6A Beechwood | Chineham Park | Basingstoke, Hants, RG24 8WA | +44 (0)1256 303630 | [info@spectracom.co.uk](mailto:info@spectracom.co.uk) BRAZIL | Rua Jose Alves dos Santos | Sao Jose dos Campos | SP – Brazil 12230-081 | +55 12 3933 2330 | sales@spectracomcorp.com

November 20, 2013 – TN18-101 (B)